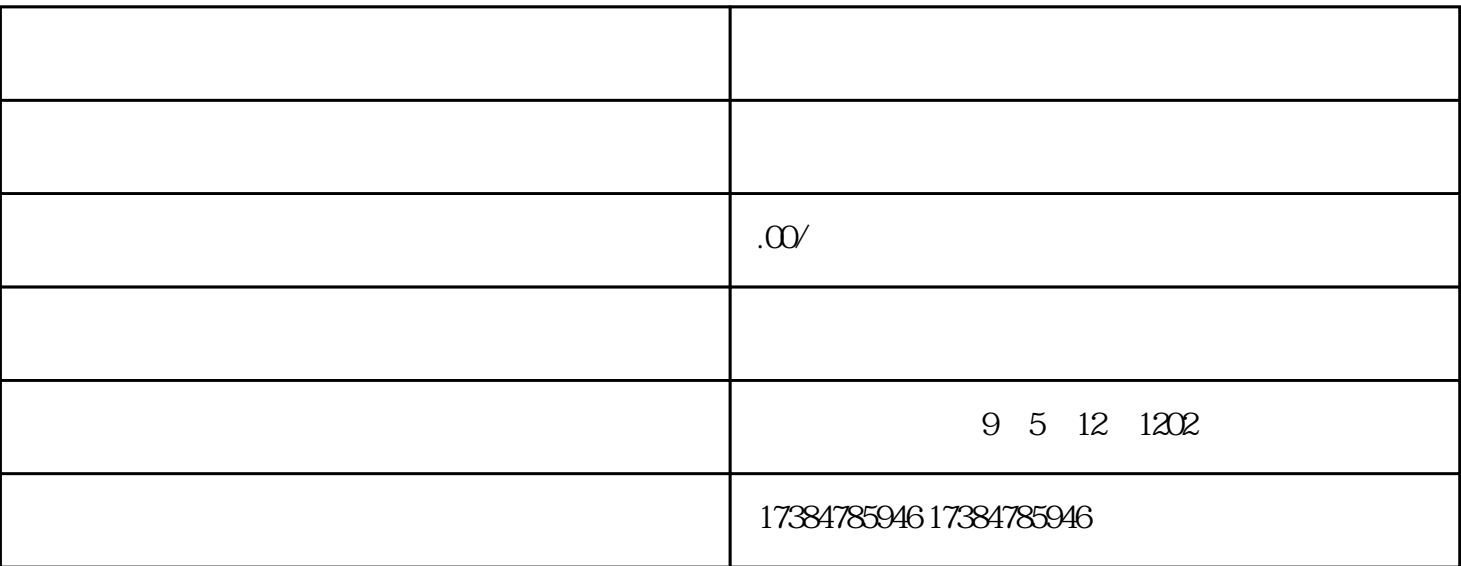

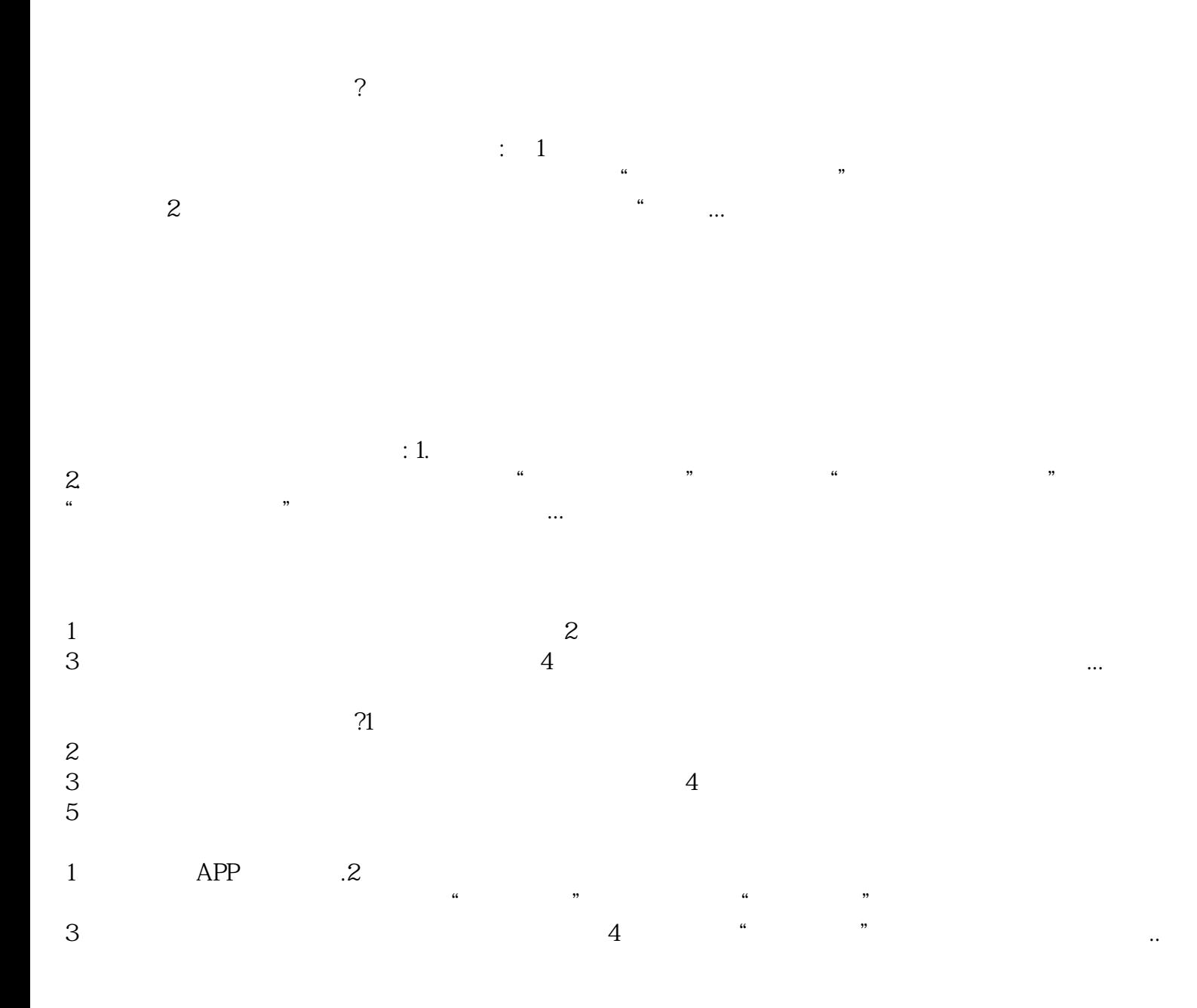

.

 $1$ 

 $\frac{1}{2}$ <br>
3<br>
4 3、进来以后是一个百度搜索的当地商户中心,点一下左侧的"商户管理"下边的"我想标明领取"。  $4$